# **Unlock the Secrets of Seamless Orange Pages Installation and Wiring**

Are you ready to harness the power of Orange Pages and revolutionize your business communication? This comprehensive guide will navigate you through the essential steps of installing and wiring Orange Pages, empowering you to maximize its functionality and streamline your directory access.

#### **Understanding Orange Pages**

Orange Pages is a comprehensive business directory that connects organizations with potential customers. By installing and wiring Orange Pages within your PBX system, you can provide quick and easy access to your business information for clients, vendors, and employees alike.

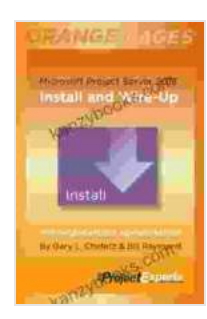

## **[Microsoft Project Server 2024: Install and Wire-Up](https://kanzybooks.com/read-book.html?ebook-file=eyJjdCI6IjJYMnZoWFRYek9LNEV6d2FjaUo0Q3Y0XC8zXC9GNkpPaFVPSHpPQ212dHhOWFVrcUZUSGZLbmc1WDQxQkRUOXRLQ1BPdkNhRmc3WldUZGZqV0lxWE94bDd5REdXOGs2SlpkR01LdUZyck8wMnpOYUV2ZnBqNzF0YjBcL05ma0Vmb0l4U1NzMnFWVHc4UFhcL1BpSVJOMlZjTjl2K2NxRkhJOElQQ0g1YXc1MjdwMDEwU2dCU0ozRk1CaUhXbUhCd3pWV09DZFhYcDZIUmcrTDBCdVlLUk82TFNRPT0iLCJpdiI6IjcyODg2MGQ1YWI0YjRlYWVjMDVlZGY0NWRhZDY1YTI5IiwicyI6ImFiMGJkNDUzYjM3MTVjZmEifQ%3D%3D)**

**(Orange Pages Book 1)** by Tim Hwang

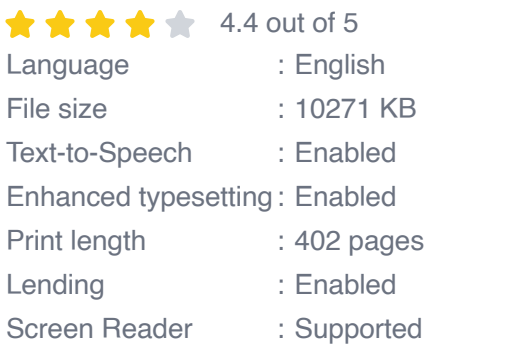

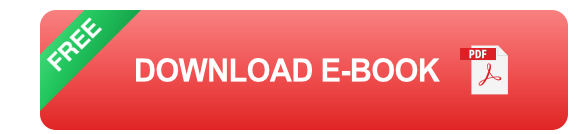

**Benefits of Orange Pages Installation**

- Enhanced directory access for both internal and external stakeholders m,
- Improved communication efficiency and reduced call waiting times  $\blacksquare$
- Increased customer satisfaction through seamless directory navigation  $\mathcal{L}_{\mathcal{A}}$
- Streamlined business processes and improved productivity  $\mathcal{L}_{\mathcal{A}}$
- Flexibility to customize directory settings to meet specific business a. needs

#### **Step-by-Step Installation Guide**

Follow these steps to ensure a successful Orange Pages installation:

#### **1. Gather Necessary Equipment**

- **Crange Pages software**
- PBX system a.
- Network cabling a.
- **Screwdriver**
- RJ45 connectors (if necessary) m.

#### **2. Prepare Your PBX System**

- Create a new extension within your PBX system dedicated to Orange a. Pages.
- Assign an appropriate phone number to this extension. ú.

#### **3. Install Orange Pages Software**

Insert the Orange Pages software into your PBX system.m,

Follow the on-screen instructions to complete the installation process.

#### **4. Wire Orange Pages to Your PBX**

- Connect a network cable from your PBX system to the Orange Pages ú. unit.
- Securely tighten the cable connectors. a.
- If necessary, use RJ45 connectors to terminate the cables.  $\blacksquare$

#### **5. Configure Orange Pages Settings**

- Access the Orange Pages web interface using the provided IP m. address.
- Configure the directory settings, including the name, address, and phone number of your business.
- Upload any additional business information, such as a logo or m. description.

#### **Troubleshooting Common Issues**

- **Cannot access the Orange Pages web interface:** Verify the IP ú. address is correct and ensure the network connection is stable.
- **No directory information is displayed:** Check the Orange Pages ú. configuration settings and ensure the directory is properly populated.
- **Calls are not being routed through Orange Pages:** Verify the extension assigned to Orange Pages is correct and that the PBX system is configured to route calls accordingly.

#### **Maximize Your Orange Pages Experience**

Once installed and wired, you can optimize your Orange Pages experience with these additional tips:

- **Customize directory categories:** Create custom categories to organize your business information and make it easier for users to find what they need.
- **Integrate with other applications:** Integrate Orange Pages with your a. CRM or other business software to enhance productivity and streamline communication.
- **Provide regular updates:** Keep your Orange Pages directory up-to- $\mathbb{R}^2$ date with any changes to your business information or directory structure.

By following these guidelines, you can successfully install and wire Orange Pages, enabling seamless directory access and maximizing your business communication capabilities. Embrace the power of Orange Pages and connect your organization to a world of efficient, effective communication.

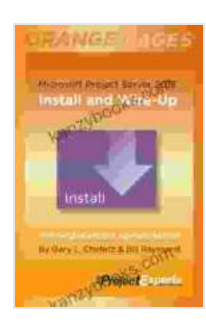

### **[Microsoft Project Server 2024: Install and Wire-Up](https://kanzybooks.com/read-book.html?ebook-file=eyJjdCI6IjJYMnZoWFRYek9LNEV6d2FjaUo0Q3Y0XC8zXC9GNkpPaFVPSHpPQ212dHhOWFVrcUZUSGZLbmc1WDQxQkRUOXRLQ1BPdkNhRmc3WldUZGZqV0lxWE94bDd5REdXOGs2SlpkR01LdUZyck8wMnpOYUV2ZnBqNzF0YjBcL05ma0Vmb0l4U1NzMnFWVHc4UFhcL1BpSVJOMlZjTjl2K2NxRkhJOElQQ0g1YXc1MjdwMDEwU2dCU0ozRk1CaUhXbUhCd3pWV09DZFhYcDZIUmcrTDBCdVlLUk82TFNRPT0iLCJpdiI6IjcyODg2MGQ1YWI0YjRlYWVjMDVlZGY0NWRhZDY1YTI5IiwicyI6ImFiMGJkNDUzYjM3MTVjZmEifQ%3D%3D) (Orange Pages Book 1)** by Tim Hwang

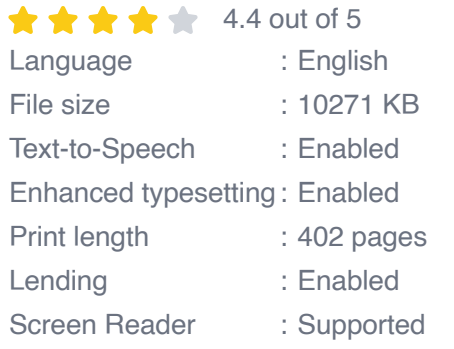

**[FREE](https://kanzybooks.com/read-book.html?ebook-file=eyJjdCI6Im1RQjhOUm42anZucnJaOExUK2QrV1RaOXBLKzRwbU1RNnpOa2dOcExwazlsbU9SU0szOWZQUVlzUjR2T0FRNXFUbFJOSk00QlNwT1A2eEN1QTVRaDVCNzAwZFNuaUt4Q2FObkhnWkxMeGpCQ01iRjlkQzV6OGZkQU1lRE1cL21hUUk5bjFLZjhWWXhPOXRRajZhdnhGZUhUSmg0T1QyeHNmRFh5amVHSStWZHp3TEpscUpCakllUjNSQWR3bXhKMHg2NGRqTjdJNnhwU3FKVDdqbkJNOTRRPT0iLCJpdiI6IjNlNmE5OTdkMGJjOGViMWRlN2FlN2VkZGI5YzFiMmE4IiwicyI6ImVmNTEyYTk4OTEzNDg5NWIifQ%3D%3D)DOWNLOAD E-BOOK** 

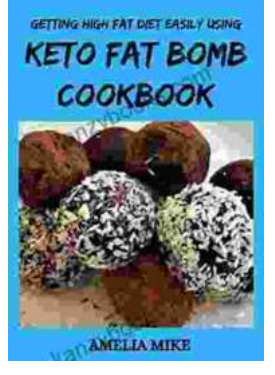

# **[Getting High Fat Diet Easily Using Keto Fat](https://kanzybooks.com/full/e-book/file/Getting%20High%20Fat%20Diet%20Easily%20Using%20Keto%20Fat%20Bomb%20Cookbook.pdf) Bomb Cookbook**

Unveiling the Power of Fat Bombs The Keto Fat Bomb Cookbook empowers you with a treasure trove of knowledge and tantalizing recipes, igniting a culinary...

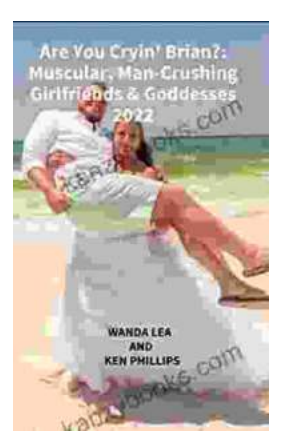

# **[Are You Cryin' Brian? Find the Inspiration and](https://kanzybooks.com/full/e-book/file/Are%20You%20Cryin%20Brian%20Find%20the%20Inspiration%20and%20Humor%20in%20Lifes%20Everyday%20Moments.pdf) Humor in Life's Everyday Moments**

Life can be full of surprises. The good kind, the bad kind, and the kind that make you wonder what the heck just happened. In Are You Cryin' Brian?, Brian...